## **1.4.3 Organisationen löschen**

Auf der Übersichtsseite der Organisationen kann jede eingetragene Organisation über den Button Retirement aus der Registry entfernt werden.

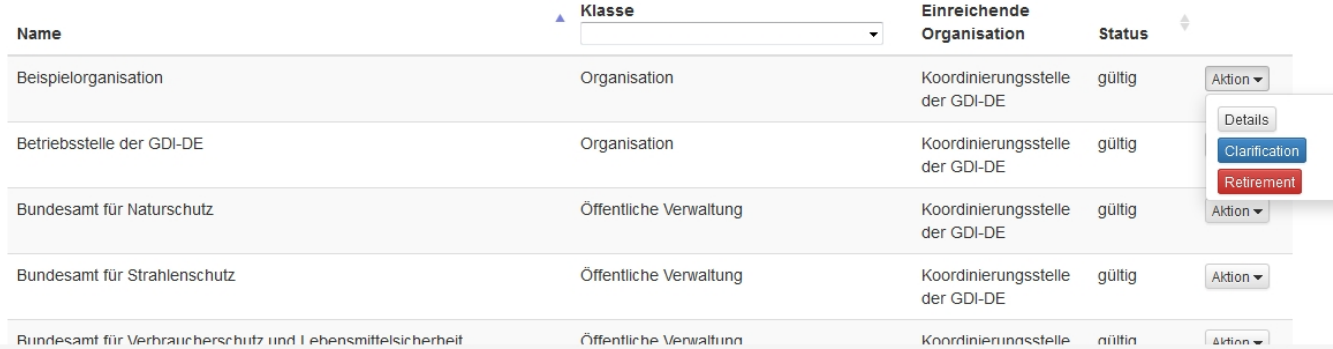